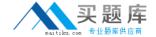

# **CA Technologies CAT-240**

CA Clarity PPM v12 Business Analyst Exam
Version: 4.0

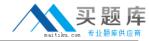

## **QUESTION NO: 1**

The Financial Status determines how transactions entered against a project are handled. If you set the status to Hold, then:

- A. The project is no longer open for financial processing.
- **B.** Transactions can be fully processed within the system.
- C. New transactions cannot accumulate and credit memos cannot be issued against a project.
- **D.** New transactions cannot accumulate but existing transactions can be processed against the project.

Answer: D Explanation:

### **QUESTION NO: 2**

CA Clarity PPM and the supported scheduling tools enable you to plan detailed schedules by adjusting variables that affect how work is scheduled. Which variable determines the distribution of work over a period?

- A. Task Type
- B. Start Finish
- C. Loading Pattern
- D. Resource Max Load Percentage

Answer: C Explanation:

#### **QUESTION NO: 3**

What are the three classifications of Chargeback rules? (Choose three)

- A. Recovery rules
- **B.** Overhead rules
- C. Time-based rules
- D. Standard Debit rules
- E. Investment-specific Debit rules

Answer: B,D,E Explanation:

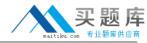

# **QUESTION NO: 4**

What is a valid reason to use the Transaction Entry functionality?

- A. Modify existing transactions
- B. View the pro forma invoice for a customer
- C. Enter additional transactions to the system that were not entered through timesheets
- **D.** View the data from timesheets that have been posted through the Post to Financials job option

Answer: C Explanation:

## **QUESTION NO: 5**

There are two fields on the Resource Profile that must be set appropriately to help ensure a resource can enter time through the CA Clarity timesheets. What are the two fields?

- A. Category and Active
- B. Track Mode and Category
- C. Track Mode and Open for Time Entry
- D. Open for Time Entry and Employee Type

Answer: C Explanation:

# **QUESTION NO: 6**

When you build a portfolio scenario, what does the Efficient Frontier represent?

- A. The scenario Investments categorized by the life-cycle stage
- B. The relative alignment of Investments to organizational goals
- **C.** The risk of a portfolio Investment at a specific planned net present value (NPV)
- **D.** The set of optimal scenarios for a given set of Investments such that no other scenarios exist with less cost and more benefit

Answer: D Explanation: